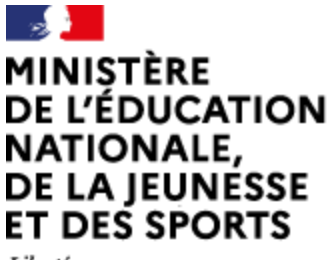

Liberté Égalité Fraternité

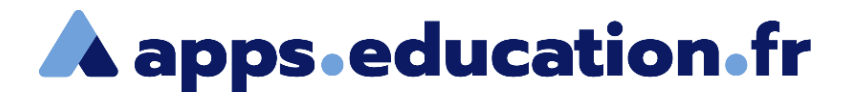

## Service de web-conférence

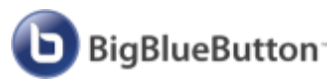

# **Afficher le tableau de bord d'activité des participants**

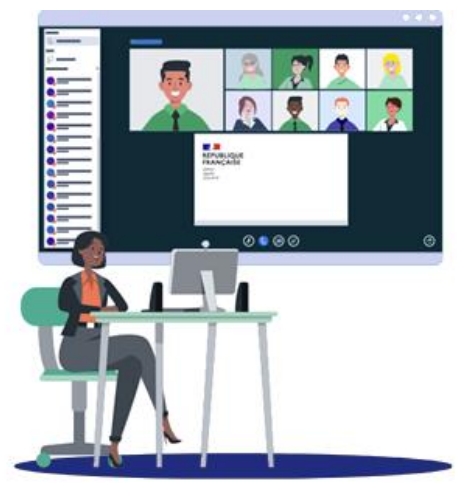

25/01/2022 – V1

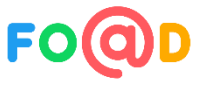

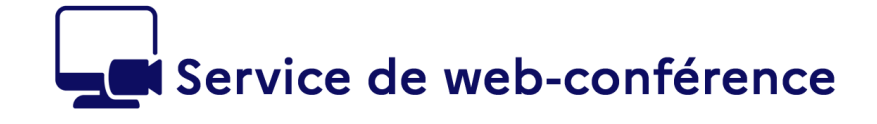

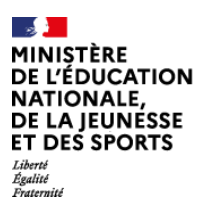

 $\boxed{\mathbf{b}}$ 

**A** apps education fr

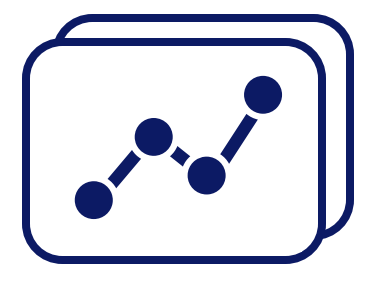

Tout au long de la web-conférence, le modérateur peut voir en direct le détail des activités des participants.

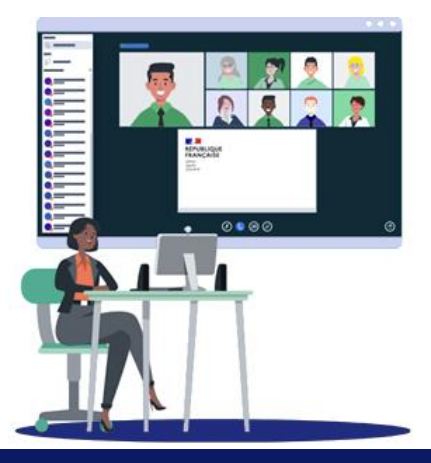

Afficher le tableau de bord d'activité des participants **<sup>2</sup>**

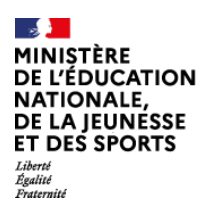

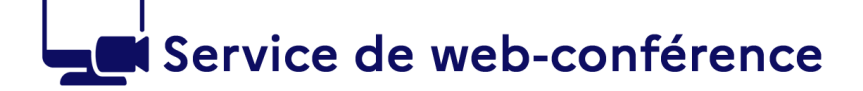

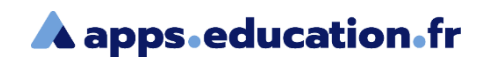

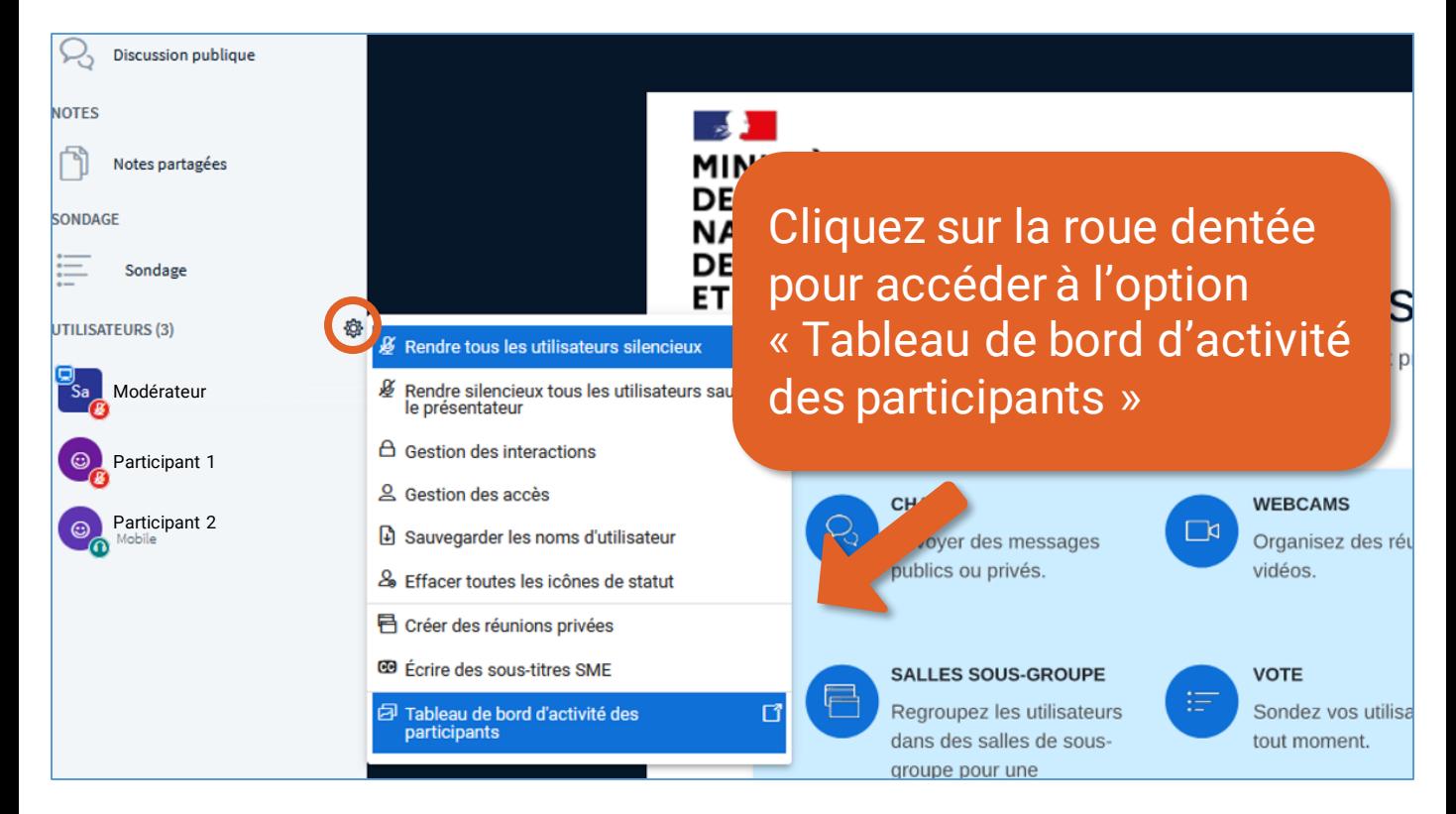

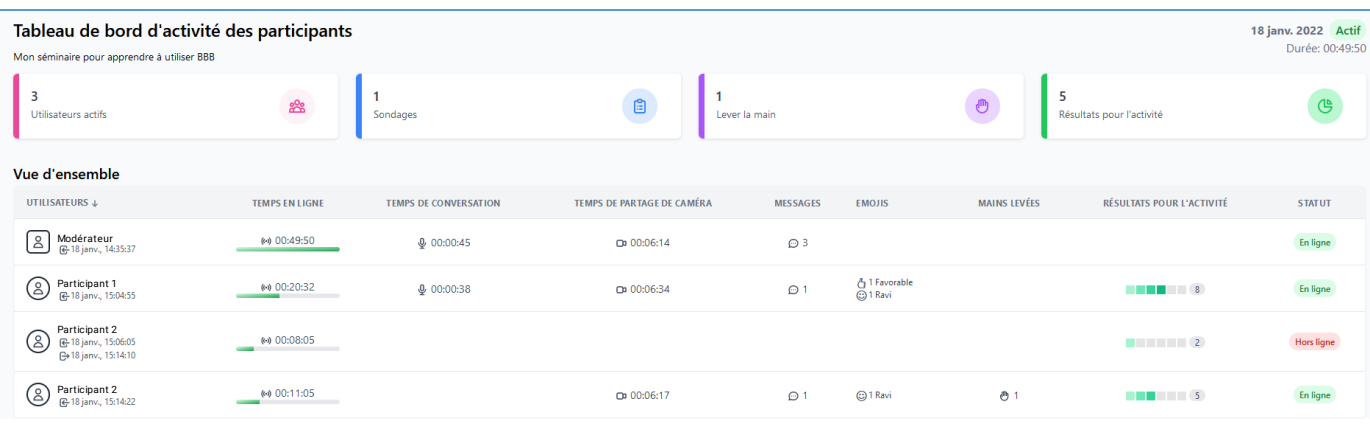

#### Un nouveau onglet s'ouvre avec le tableau de bord.

ר

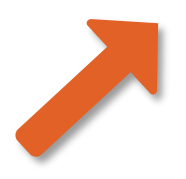

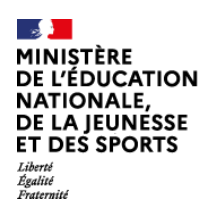

6

## Service de web-conférence

**A** apps.education.fr

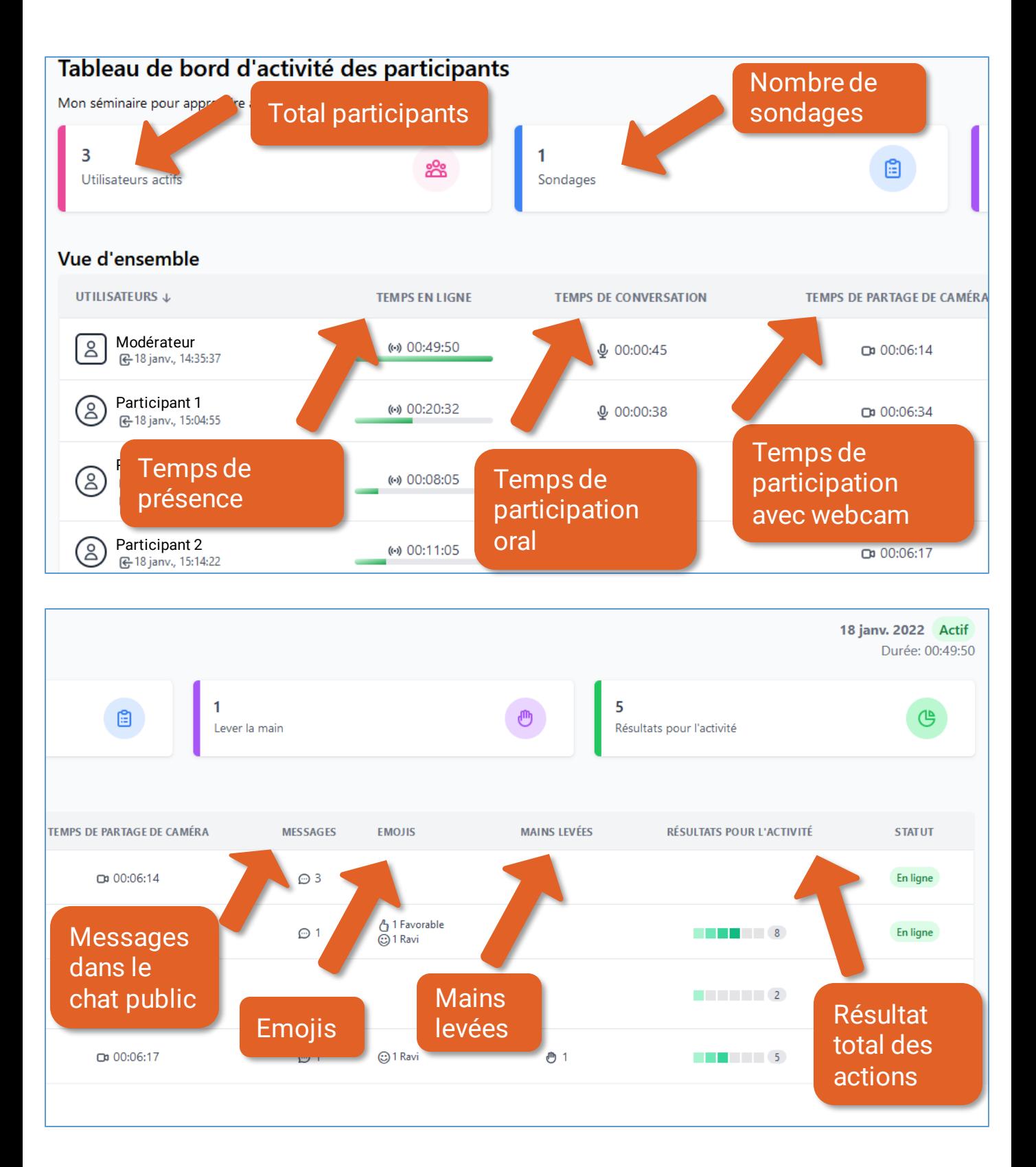

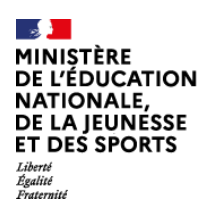

### Service de web-conférence

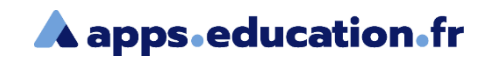

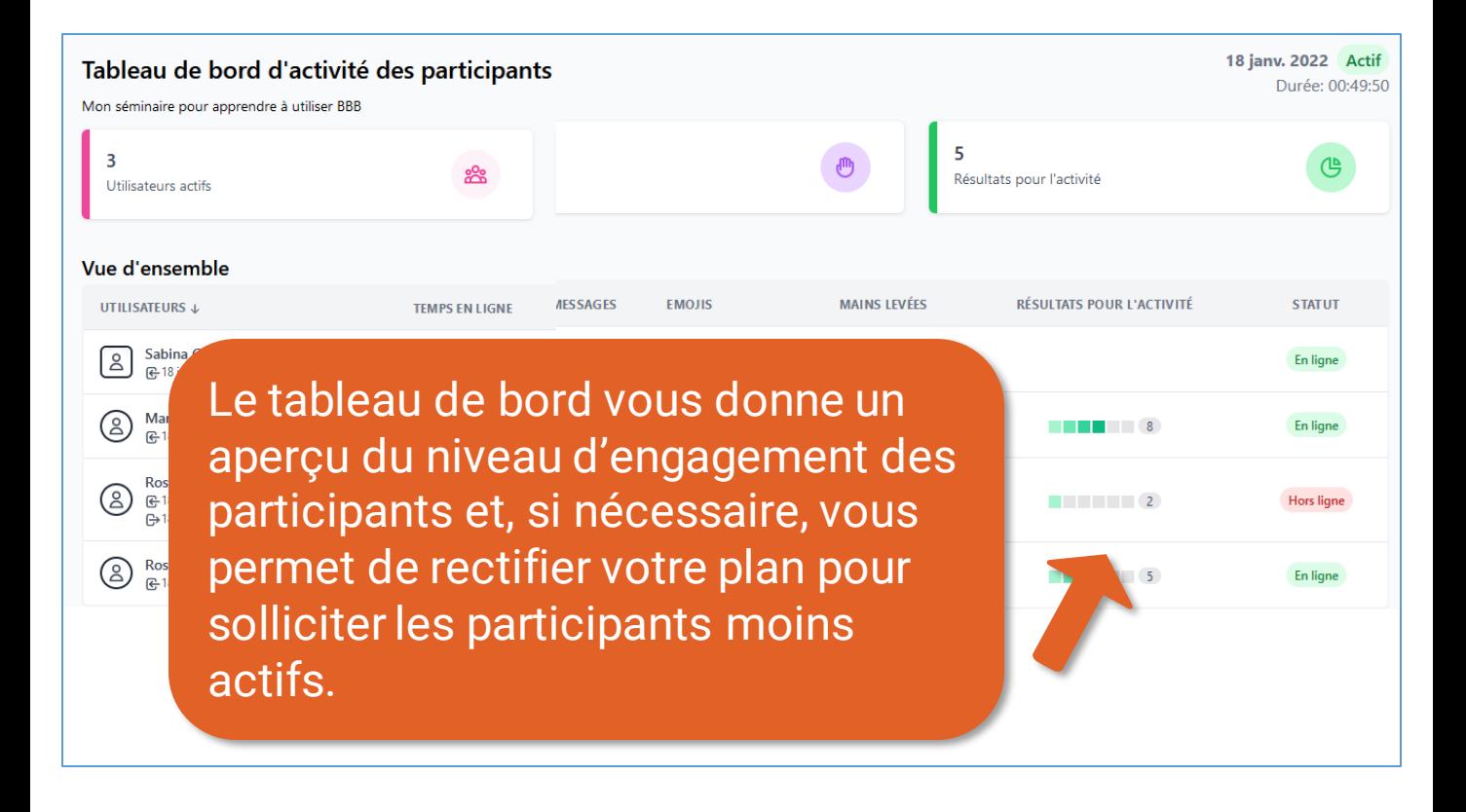

Le tableau de bord s'actualise toutes les 10 secondes.